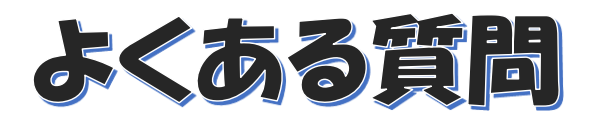

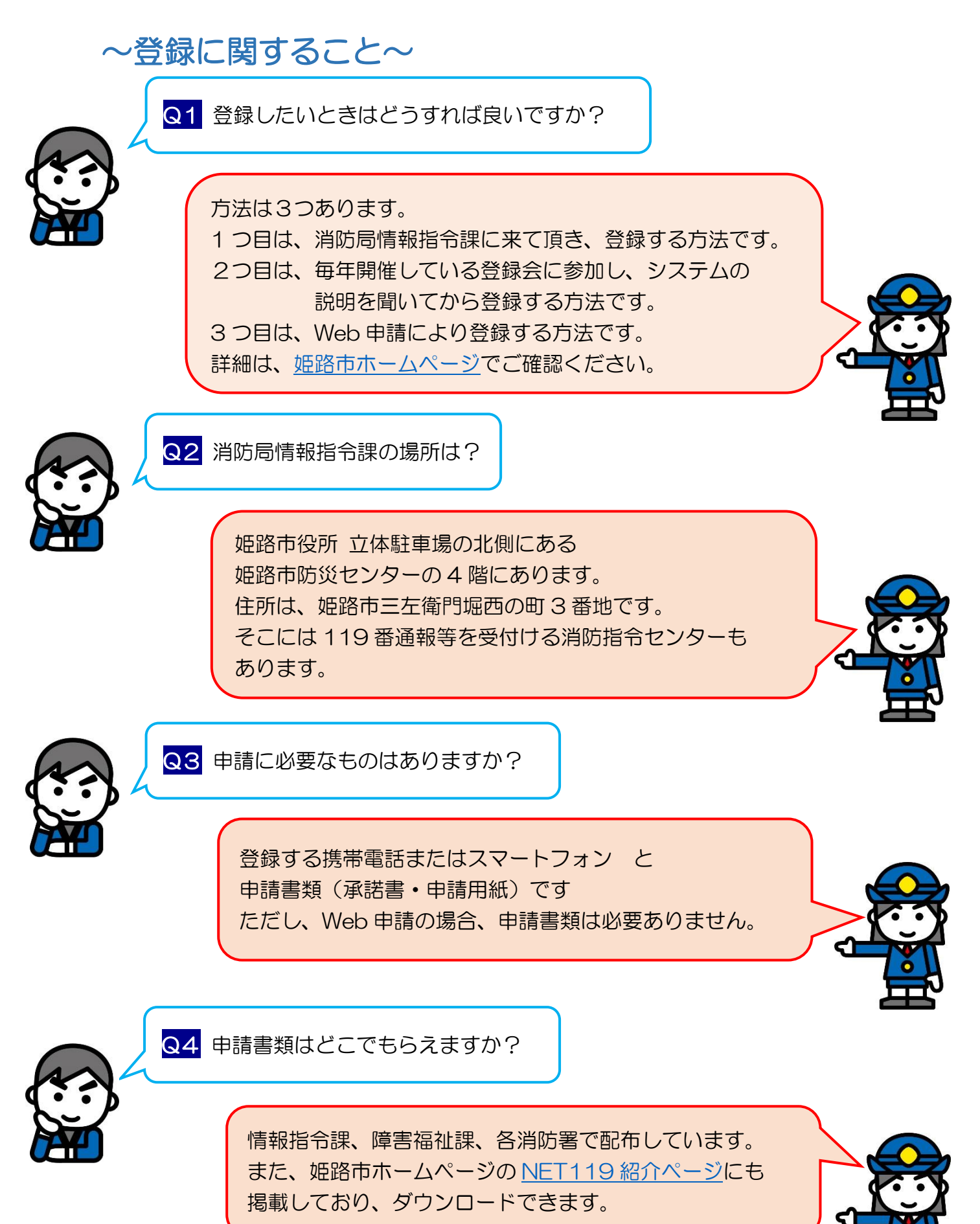

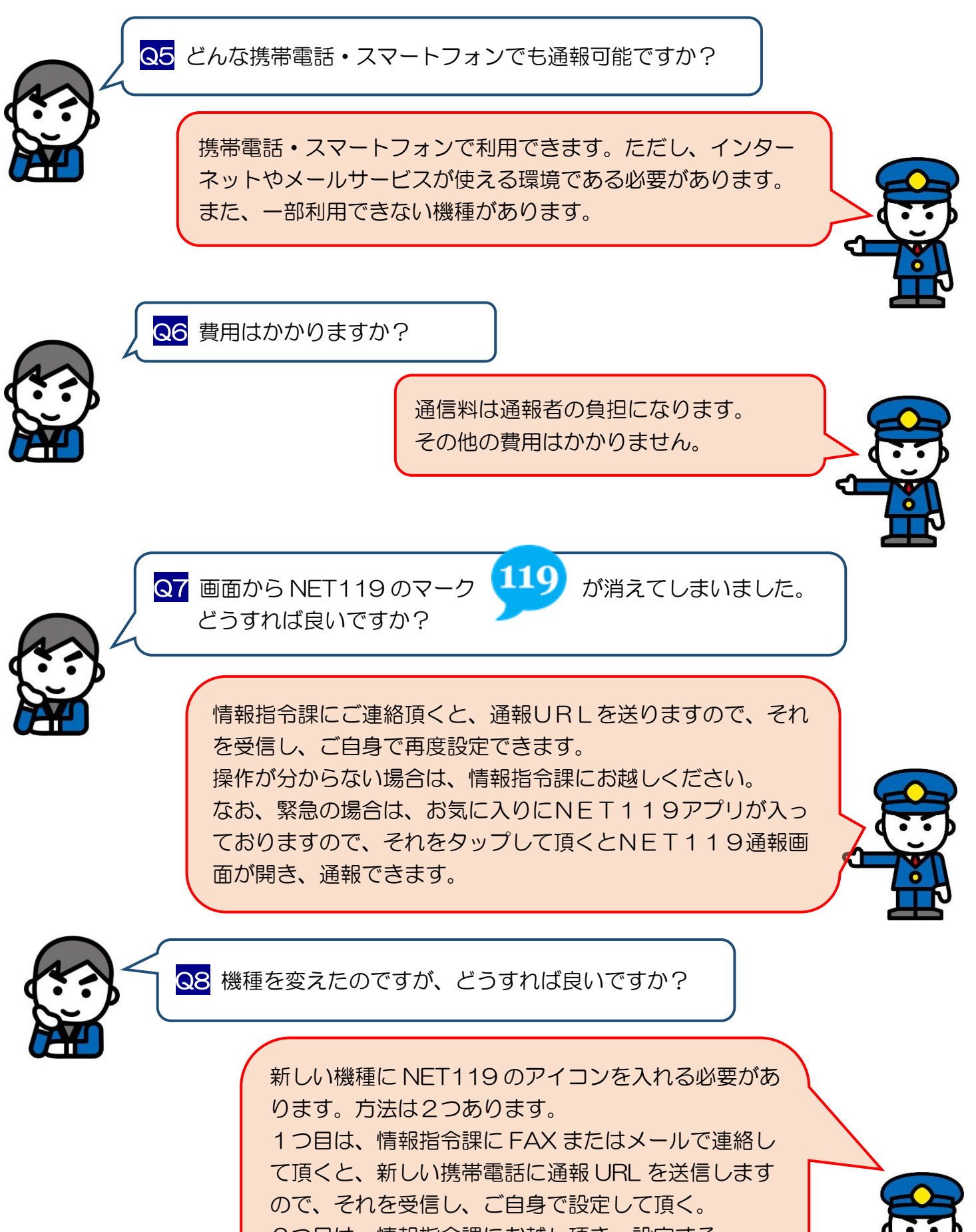

2つ目は、情報指令課にお越し頂き、設定する。 また、メールアドレスを変更された場合も使えなく

なるので、上記方法のいずれかを行ってください。

## ~使用に関すること~

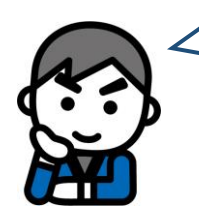

Q9 姫路市外でも使用できますか?

インターネットがつながる場所であれば、使用で きます。その場所を管轄する消防本部が、姫路市 と同じ業者が運営する NET119 を導入していれ ば、管轄消防本部の消防指令センターに、姫路市 と異なる業者が運営する NET119を導入して いれば、姫路市消防指令センターに通報が入りま す。

つまり、通報をすれば、いずれかの消防機関が受 信し、救急車を出動させるなど対応しますので、 ご安心ください。

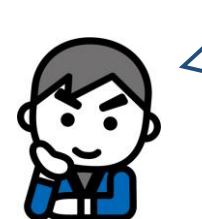

**Q10 練習モードで使用したつもりが、** 間違って本番モードで使用してしまいました。 どうすれば良いですか?

すぐに間違ったことをチャットで伝えてください。 例えば、「間違えました。」、「訓練です、救急車は必 要ありません。」などです。 通報受信した際に、消防からメッセージを送ります が、何も返信が無ければ、救急車を出動させます。

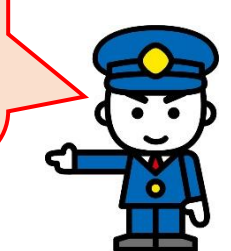

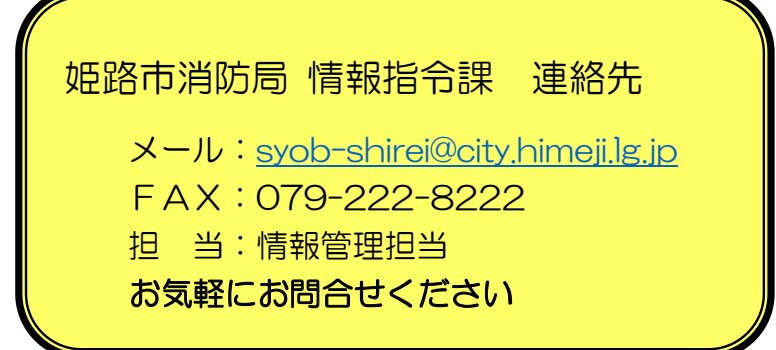